# **QGIS Application - Bug report #15913 Bug when using NIght Mapping inside Raster Style - Band Rendering**

*2016-11-30 03:02 AM - Pavel Diptan*

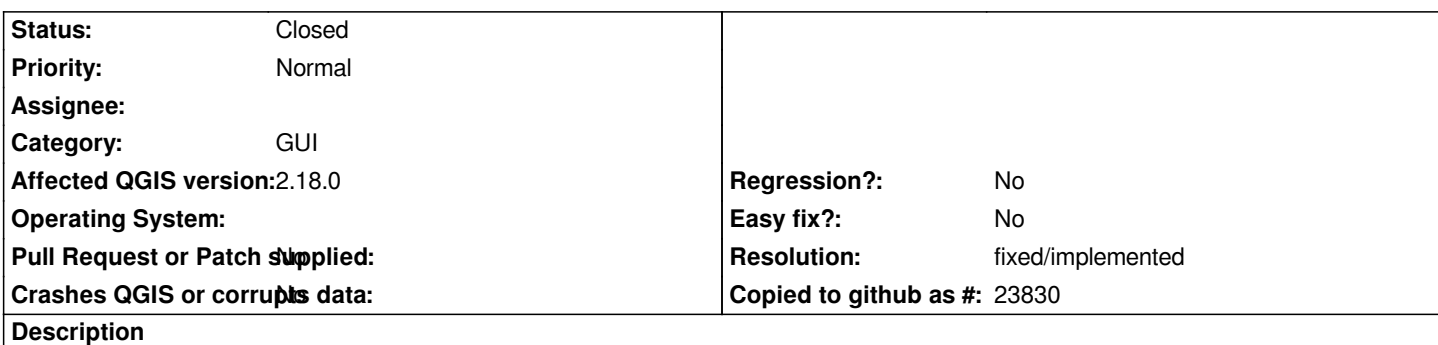

*This bug is only present when using UI Theme: Night Mapping*

*The colours don't show up on raster style bands in style editor. Look at screenshot for comparison between night mapping and normal. To reproduce:*

 *- Select any raster and right click. Go to properties, Style tab and look at the colour in the assigned bands.*

 *- Even though the colour are applied correctly to each band, the colours wont display*

### **Associated revisions**

**Revision 38e6ace5 - 2018-12-28 07:41 AM - Mathieu Pellerin - nIRV**

*Fix missing color cell in color ramp shader widget for non-default theme (fixes #15913)*

### **Revision 314c399d - 2018-12-28 09:47 AM - Mathieu Pellerin - nIRV**

*Fix missing color cell in color ramp shader widget for non-default theme (fixes #15913)*

### **History**

## **#1 - 2017-01-05 12:19 AM - Giovanni Manghi**

- *Priority changed from High to Normal*
- *Category set to GUI*

### **#2 - 2017-05-01 01:02 AM - Giovanni Manghi**

- *Easy fix? set to No*
- *Regression? set to No*

### **#3 - 2018-12-28 07:40 AM - Mathieu Pellerin - nIRV**

- *% Done changed from 0 to 100*
- *Status changed from Open to Closed*

*Applied in changeset commit:qgis|38e6ace59d294715e4c19d8807944ec93fffcf44.*

### **#4 - 2018-12-28 03:05 PM - Giovanni Manghi**

*- Resolution set to fixed/implemented*

*- Description updated*

### **Files**

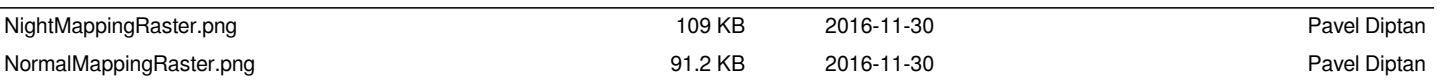